Комитет Администрации г. Славгорода Алтайского края по образованию Муниципальное бюджетное общеобразовательное учреждение «Семеновская средняя общеобразовательная школа»

г. Славгорода с. Семёновка Алтайского края

«СОГЛАСОВАНО»

директора по УВР

**Д.В.Видман/** 

Заместитель

 $-1$ 

« PACCMOTPEHO» на ШМО учителей гуманитарных наук **ша**Ч/В.Е. Фриауф/

Протокол № 1 от 31.08.2023

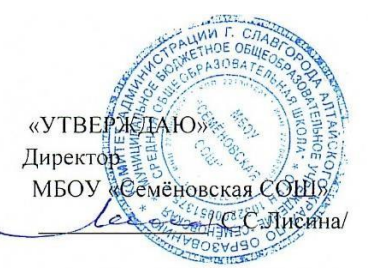

Приказ № 200 от 31.08.2023

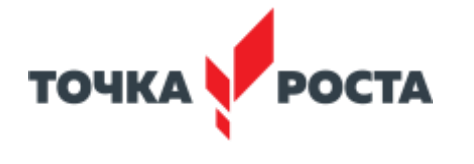

Лисина Светлана Сергеевна Дата: 2023.10.02

Подписано цифровой подписью: Лисина Светлана Сергеевна 13:13:15 +07'00'

«Практическая биология» программа внеурочной деятельности Направленность программы: естественнонаучнаяна 2023 – 2024 учебный год

> Составитель: Кузнецова Елена Николаевна учитель биологии и географии

г. Славгород, с. Семеновка, 2023 г.

#### *Пояснительная записка*

Современный учебный процесс направлен не столько на достижение результатов в области предметных знаний, сколько на личностный рост ребенка. Обучение по новым образовательным стандартам предусматривает организацию внеурочной деятельности, которая способствует раскрытию внутреннего потенциала каждого ученика, развитие и поддержание его таланта. Одним из ключевых требований к биологическому образованию в современных условиях и важнейшим компонентов реализации ФГОС является овладение учащимися практическими умениями и навыками, проектно – исследовательской деятельностью. Программа «Практическая биология» направлена на формирование у учащихся интереса к изучению биологии, развитие практических умений, применение полученных знаний на практике, подготовка учащихся к участию в олимпиадном движении. На дополнительных занятиях по биологии закладываются основы многих практических умений школьников, которыми они будут пользоваться во всех последующих курсах изучения биологии. Количество практических умений и навыков, которые учащиеся должны усвоить на уроках «Биологии» достаточно невелико, поэтому внеурочная деятельность будет дополнительной возможностью для закрепления и отработки практических умений учащихся. Программа способствует ознакомлению с организацией коллективного и индивидуального исследования, обучению в действии, позволяет чередовать коллективную и индивидуальную деятельность. Теоретический материал включает в себя вопросы, касающиеся основ проектно-исследовательской деятельности, знакомства со структурой работы.

Также, данный курс будет способствовать развитию учебной мотивации по выбору профессии, связанной со знаниями в области биологии. При реализации содержания программы учитываются возрастные и индивидуальные возможности подростков, создаются условия для успешности каждого обучающегося

#### *Цель и задачи программы*

Цель: создание условий для успешного освоения учащимися практической составляющей школьной биологии и основ исследовательской деятельности. Задачи:

- 1. Формирование системы научных знаний о системе живой природы и начальных представлений о биологических объектах, процессах, явлениях, закономерностях.
- 2. Приобретение опыта использования методов биологической науки для проведения несложных биологических экспериментов.
- 3. Развитие умений и навыков проектно исследовательской деятельности.
- 4. Подготовка учащихся к участию в олимпиадном движении.
- 5. Формирование основ экологической грамотности.

При организации образовательного процесса необходимо обратить внимание на следующие аспекты:

- 1. Создание портфолио ученика, позволяющее оценивать его личностный рост; использование личностно-ориентированных технологий (технология развития критического мышления, технология проблемного обучения, технология обучения в сотрудничестве, метод проектов).
- 2. Организация проектной деятельности школьников и проведение миниконференций, позволяющих школьникам представить индивидуальные (или групповые) проекты по выбранной теме.

Формы проведения занятий: практические и лабораторные работы, экскурсии, эксперименты, наблюдения, коллективные и индивидуальные исследования, самостоятельная работа, консультации, проектная и исследовательская деятельность, в том числе с использованием ИКТ.

Методы контроля: защита исследовательских работ, мини-конференция с презентациями, доклад, выступление, презентация, участие в конкурсах исследовательских работ, олимпиадах. Требования к уровню знаний, умений и навыков по окончанию реализации

Рабочая программа по биологии для курса внеурочной деятельности «Практическая биология» для 9-11 классов общеобразовательной школы с использованием оборудования центра «Точка роста» составлена на основе ФГОС ООО и авторской учебной программы «Биология. Научные развлечения» (базовая комплектация) Цветков А.В.Смирнов И.В. М.: «Научные развлечения», 2021. -72с. УМК «Точка роста» 9-11-класс: учебное издание для обшеобразоват. организации.

Авторы:) Цветков А.В. Смирнов И.В. М.: «Научные развлечения», 2021. -72с. Срок реализации – 1 год, 1 час в неделю.

# **Планируемые результаты освоения курса внеурочной деятельности. Личностные результаты:**

- 1. Знания основных принципов и правил отношения к живой природе.
- 2. Развитие познавательных интересов, направленных на изучение живой природы.
- 3. Развитие интеллектуальных умений (доказывать, строить рассуждения, анализировать, сравнивать, делать выводы и другое)
- 4. Эстетического отношения к живым объектам.

# **Метапредметные результаты:**

1. Овладение составляющими исследовательской и проектной деятельности: умение видеть проблему, ставить вопросы, выдвигать гипотезы, давать определения понятиям, классифицировать, наблюдать, проводить эксперименты, делать выводы и заключения, структурировать материал, объяснять, доказывать, защищать свои идеи.

- 2. Умение работать с разными источниками биологической информации, анализировать и оценивать информацию, преобразовывать информацию из одной формы в другую.
- 3. Умение адекватно использовать речевые средства для дискуссии и аргументации своей позиции, сравнивать разные точки зрения, аргументировать свою точку зрения, отстаивать свою позицию.

# **Предметные результаты: В познавательной (интеллектуальной) сфере:**

- 1. Выделение существенных признаков биологических объектов и процессов.
- 2. Классификация определение принадлежности биологических объектов к определенной систематической группе.
- 3. Объяснение роли биологии в практической деятельности людей.
- 4. Сравнение биологических объектов и процессов, умение делать выводы и умозаключения на основе сравнения.
- 5. Умение работать с определителями, лабораторным оборудованием.
- 6. Овладение методами биологической науки: наблюдение и описание биологических объектов и процессов; постановка биологических экспериментов и объяснение их результатов.

# **В ценностно-ориентационной сфере:**

- 1. Знание основных правил поведения в природе.
- 2. Анализ и оценка последствий деятельности человека в природе. **В сфере трудовой деятельности:**
- 1. Знание и соблюдение правил работы в кабинете биологии.
- 2. Соблюдение правил работы с биологическими приборами и инструментами. **В эстетической сфере:**
- 1. Овладение умением оценивать с эстетической точки зрения объекты живой природы.

# **Содержание курса**

# *Введение*

Использование электронных измерителей: электропроводности, люксметр, измеритель кислотности рН, электронные весы программа на нетбуке «Практикум» Методические описания лабораторных работ.

# *Практические работы по биологии Ботаника*

Рассматривание клеток организмов на готовых микропрепаратах листа элодеи, приготовление микропрепарата из кожицы луковицы с использованием цифрового микроскопа

### «Левенгук», нетбук Intel

### *Практические работы по биологии Зоология*

«Аквариум Подготовление питательной среды для инфузории – туфельки, при помощи окулярной камеры зафиксировать увиденные инфузории. Рассматривание готового микропрепарата инфузорий. Развивать навыки электронного оформления выполненной работы. Рассматривание готовых микропрепаратов: ротового аппарата пчелы, часть крыла бабочки, муровья, мухи

*Практические работы по биологии Анатомия и физиология человека* Рассматривание в микроскоп «Левенгук», нетбук Intel «Аквариум «готовых микропрепаратов красных клеток крови человека и эритроцитов лягушки, сравнить их между собой. Сделать общий вывод о взаимодействии кровеносной и дыхательной систем. Познакомить учащихся с правилами гигиены питания, изучить рН некоторых напитков, выпускаемых промышленными способами. Развивать умения

### *Практические работы по биологии Экология*

Исследовать особенности экологии выбранного объекта с помощью маршрутноплощадочного метода. С помощью Электронного измерителя электропроводности. Исследовать эдафическую роль лесной породы в четырех направлениях с помощь. Электронного термометра и люксметра. Выявить экологические приуроченности и оценивать запасы лекарственного растения в месте проведения с помощью цифрового микроскопа. Исследовании, определение биомассы определить основные факторы, влияющие на прогреваемость муравейника с помощью Электронного измерителя температуры *Исследовательская и проектная деятельность*

Методологические и методические особенности организации учебноисследовательской деятельности. Использование образовательной исследовательской технологии как средство обеспечения непрерывного самообразования. Выяснить понятие «творчество» и «производство» Реферат – письменно оформленный доклад на заданную тему. Школьный проект – творческая деятельность учащихся.

Исследование – это творческий процесс изучения объекта или явления с определенной целью. Выяснить распространенные ошибки при написании проекта. Научить выставлять гипотезу проекта. Как правильно оформить ученический проект

# **Тематическое планирование**

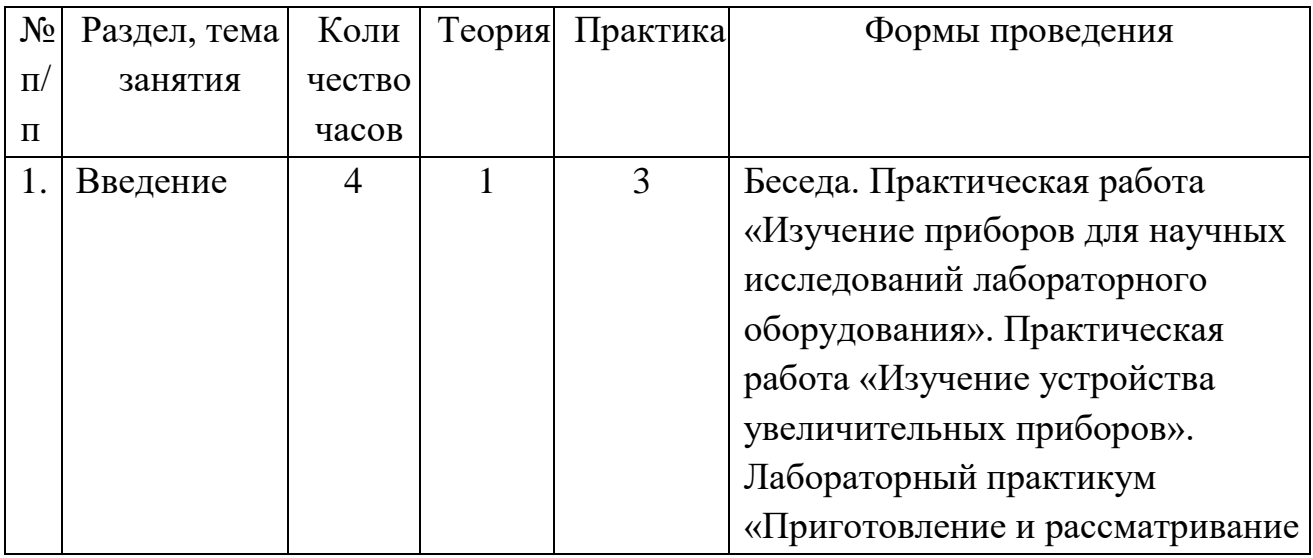

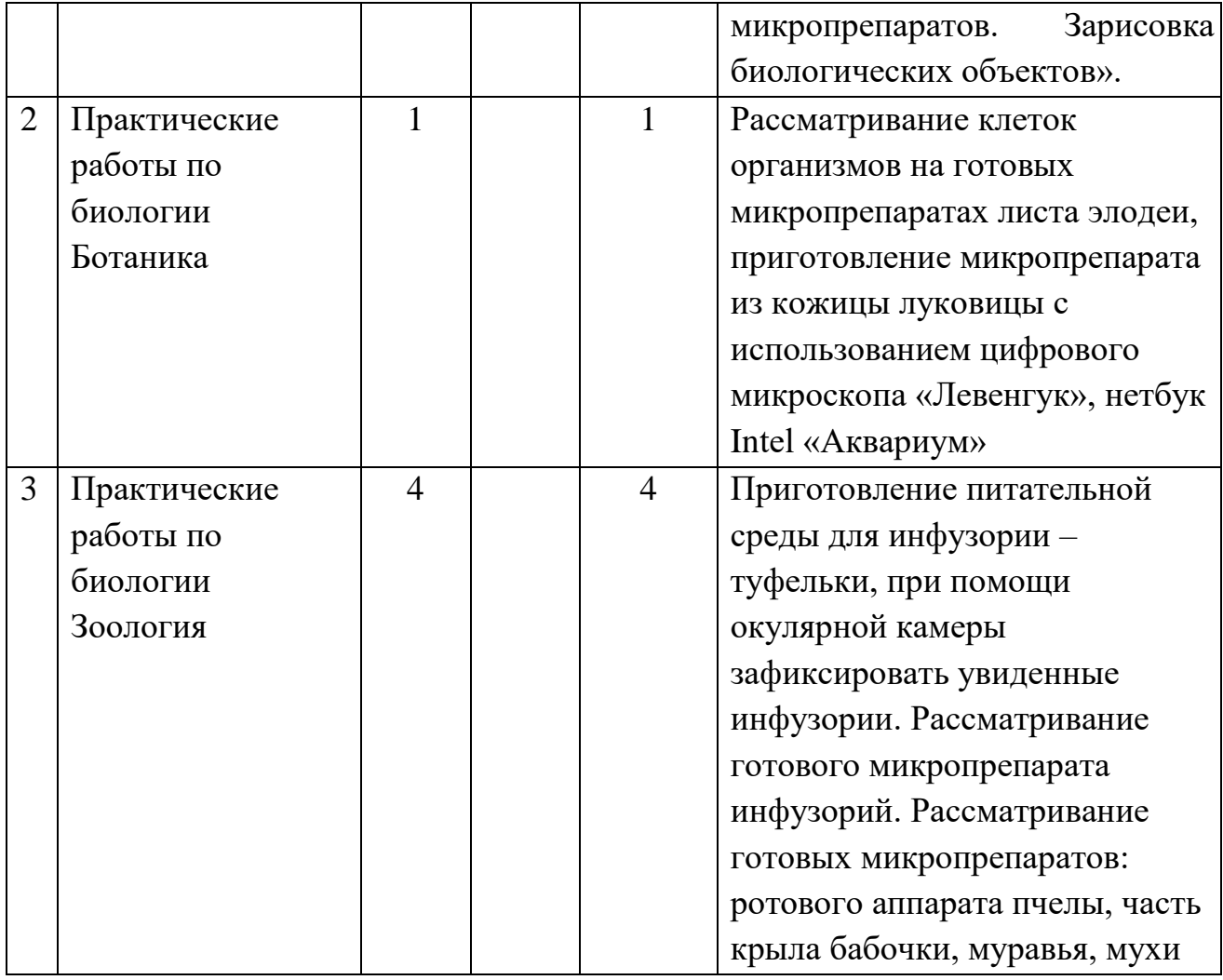

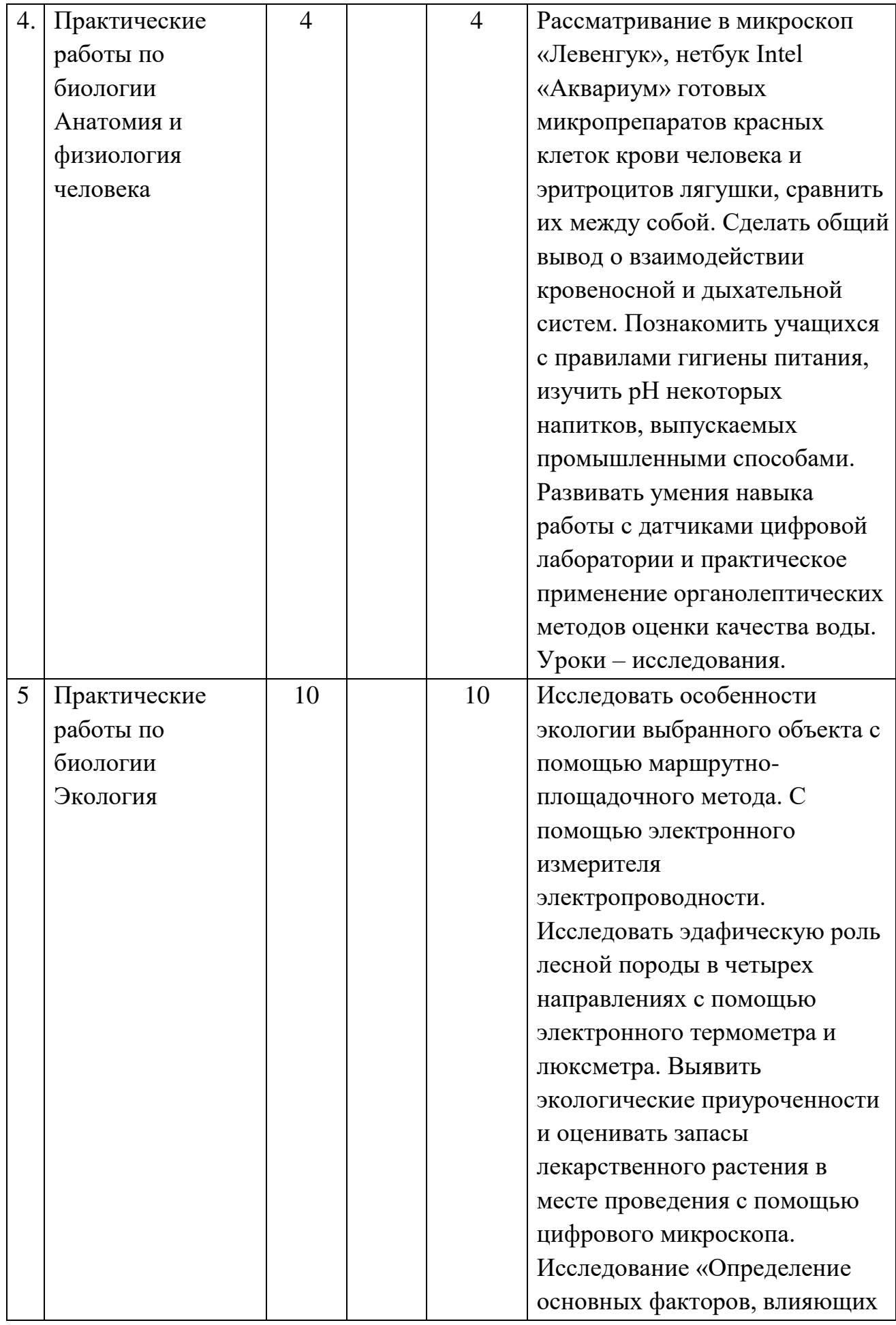

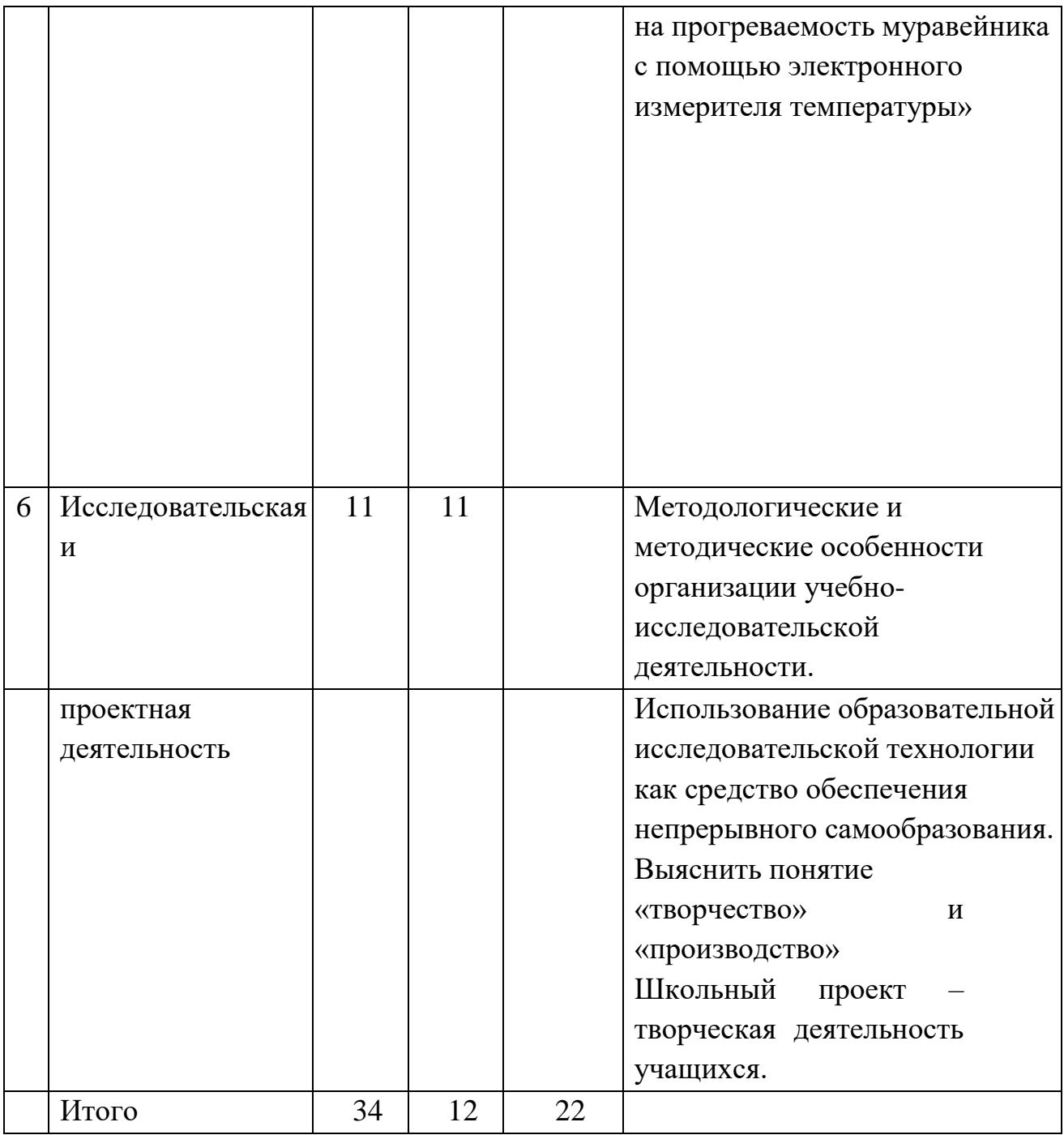

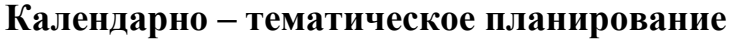

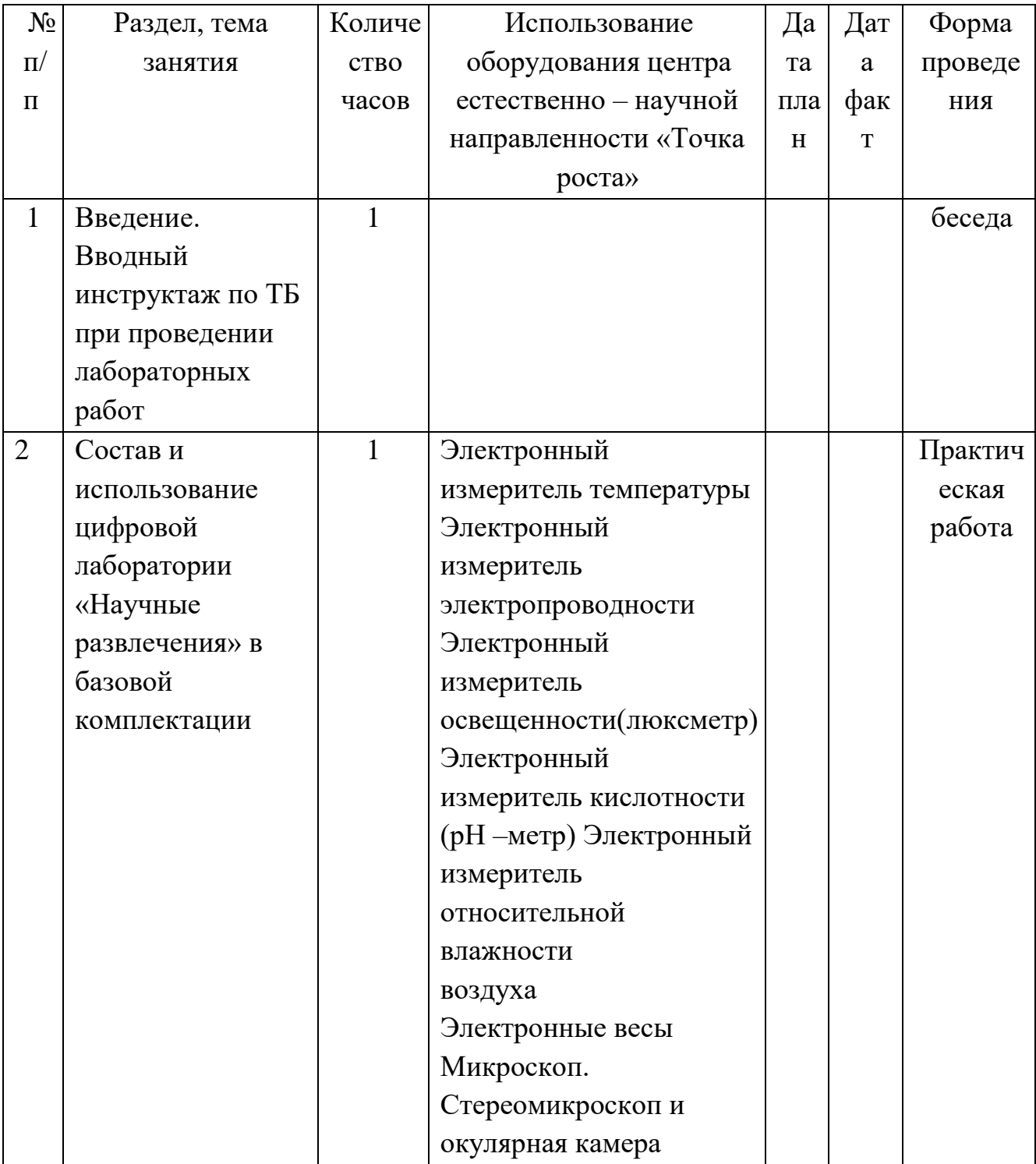

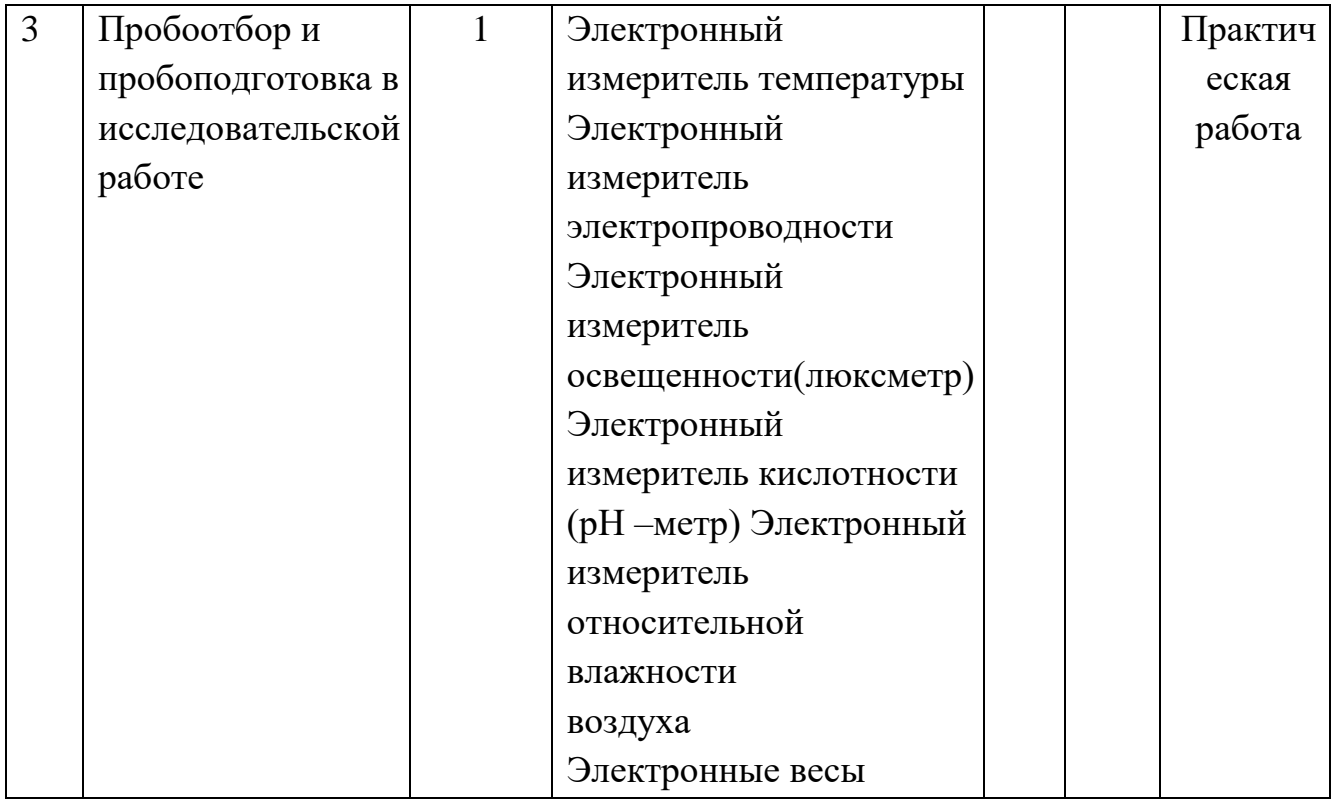

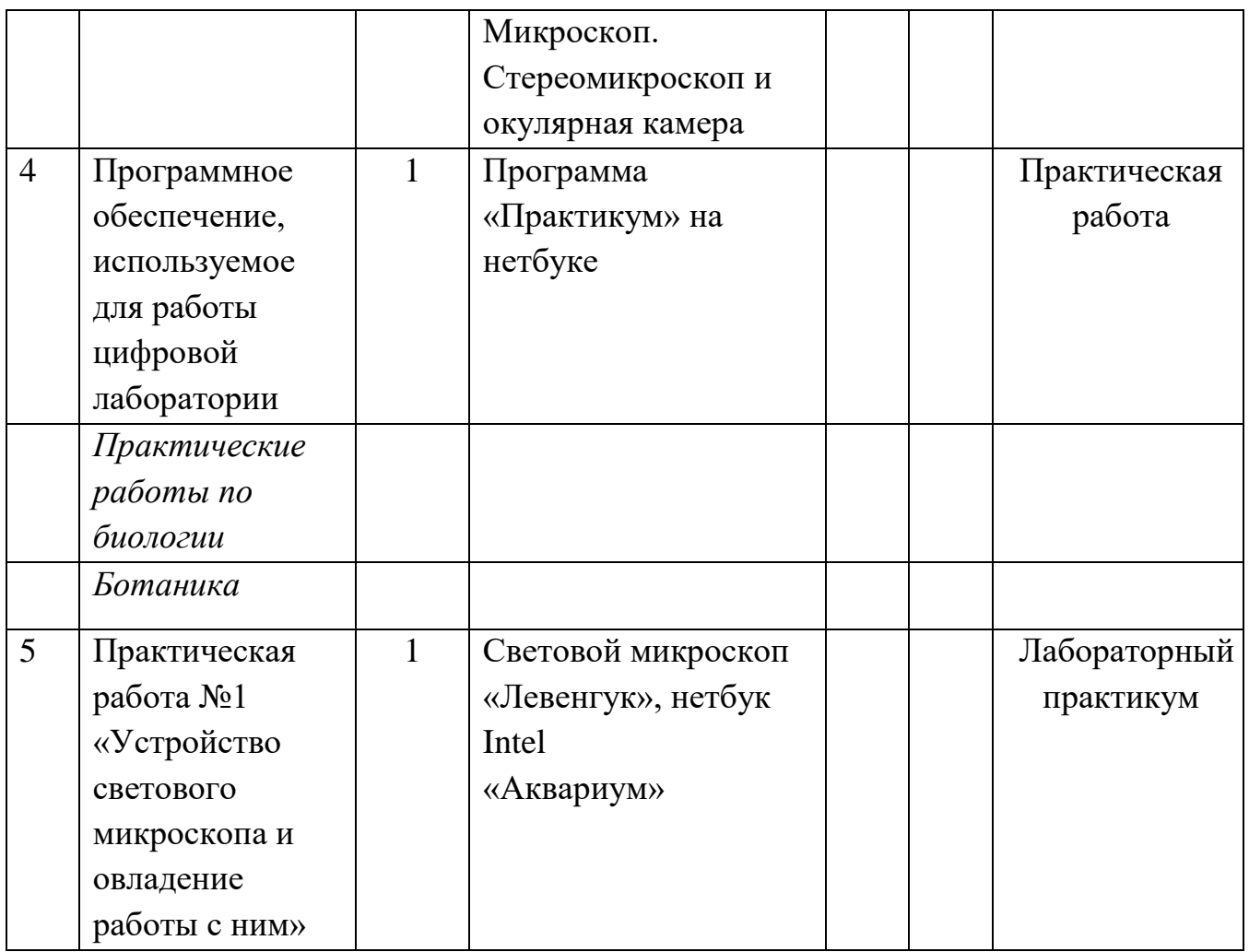

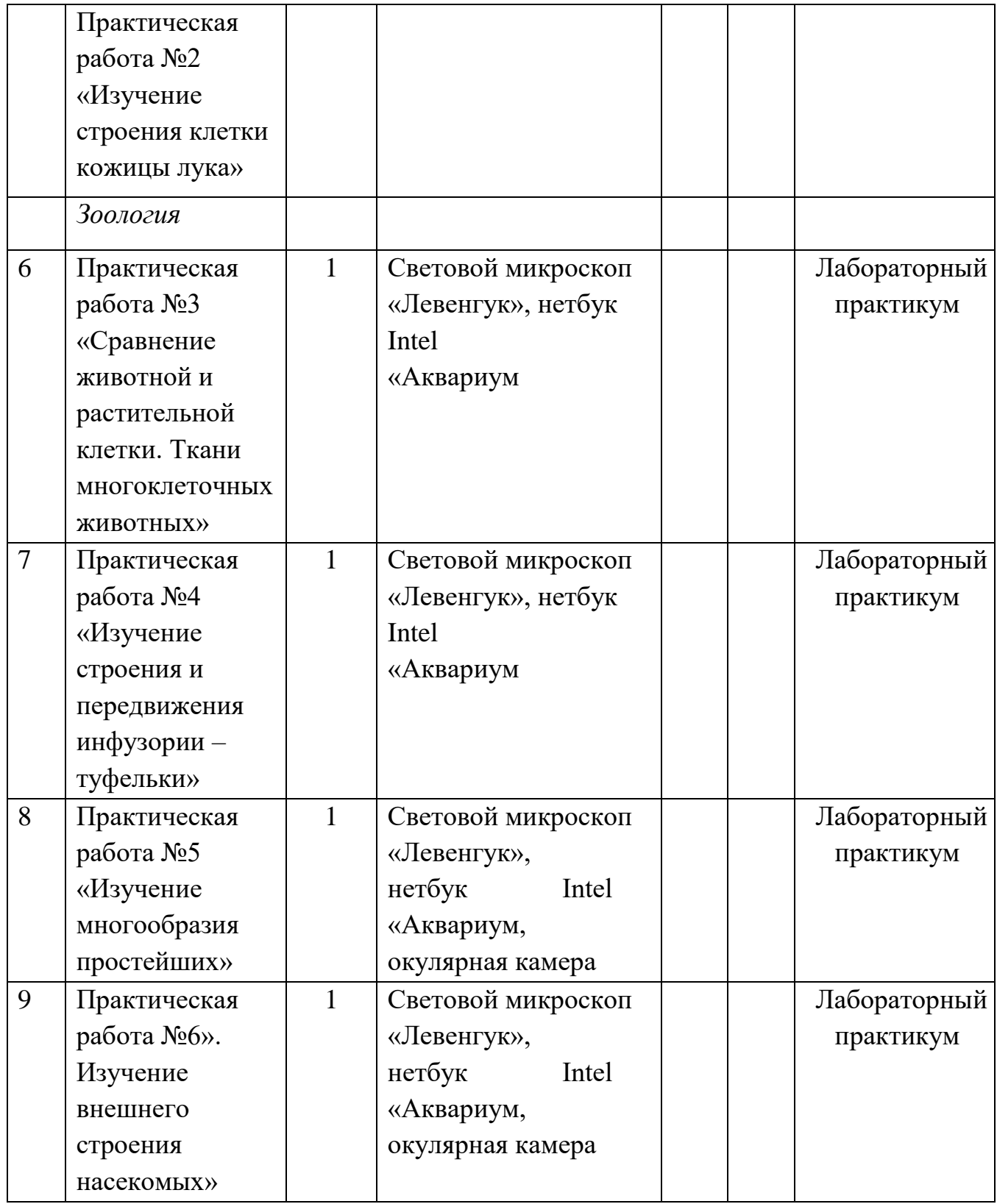

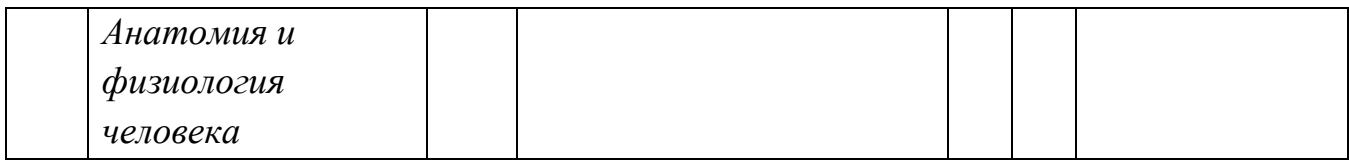

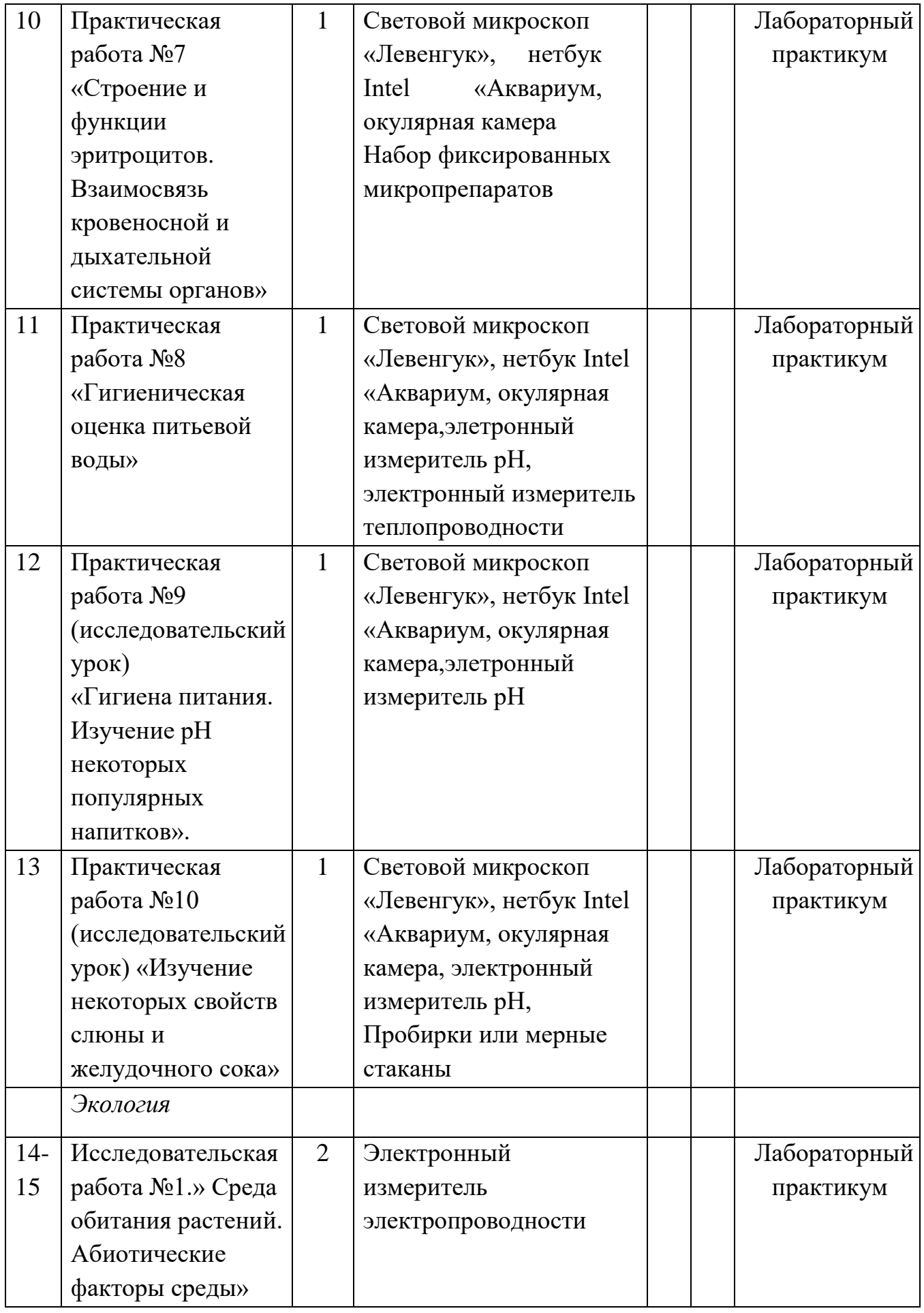

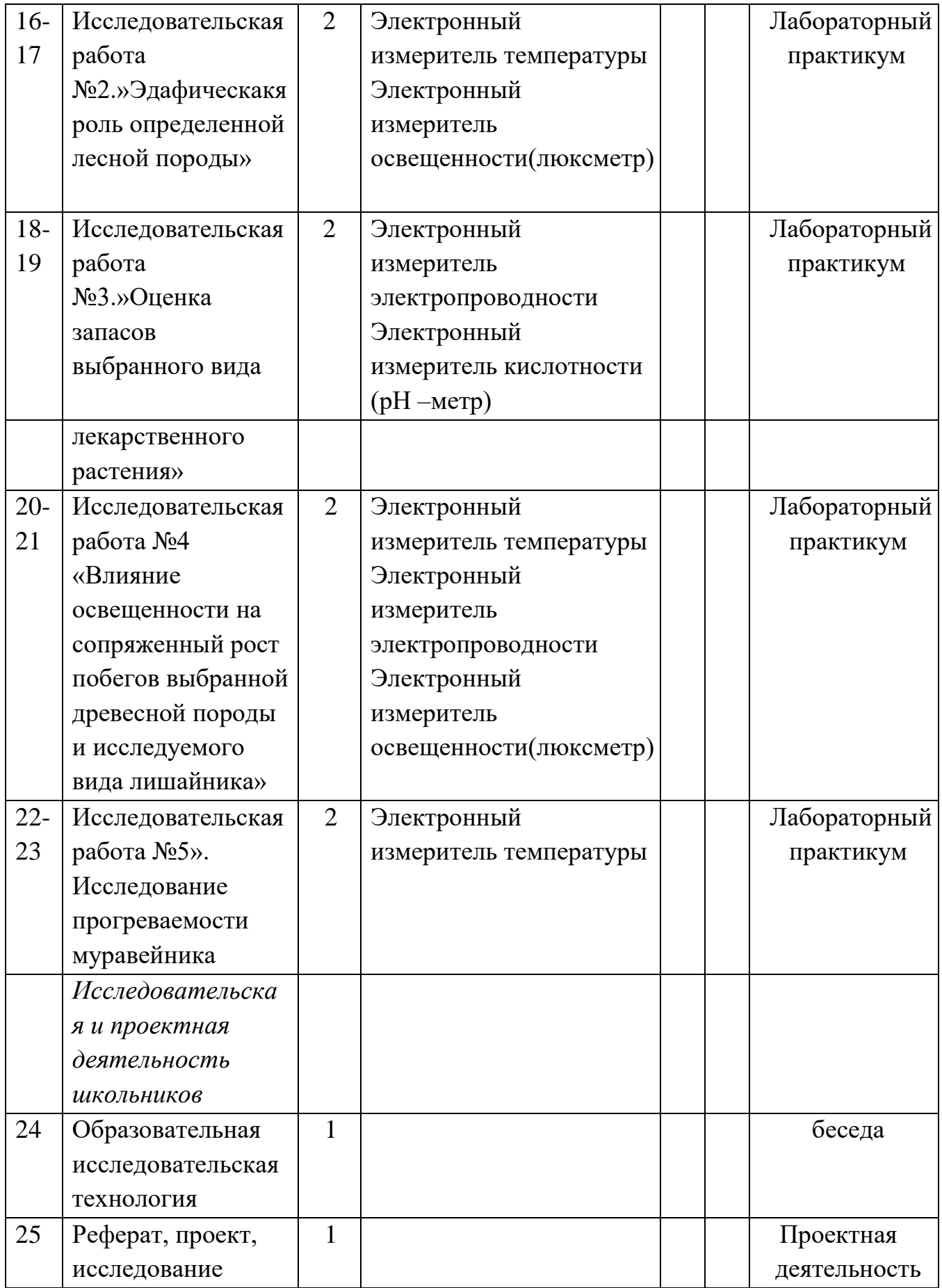

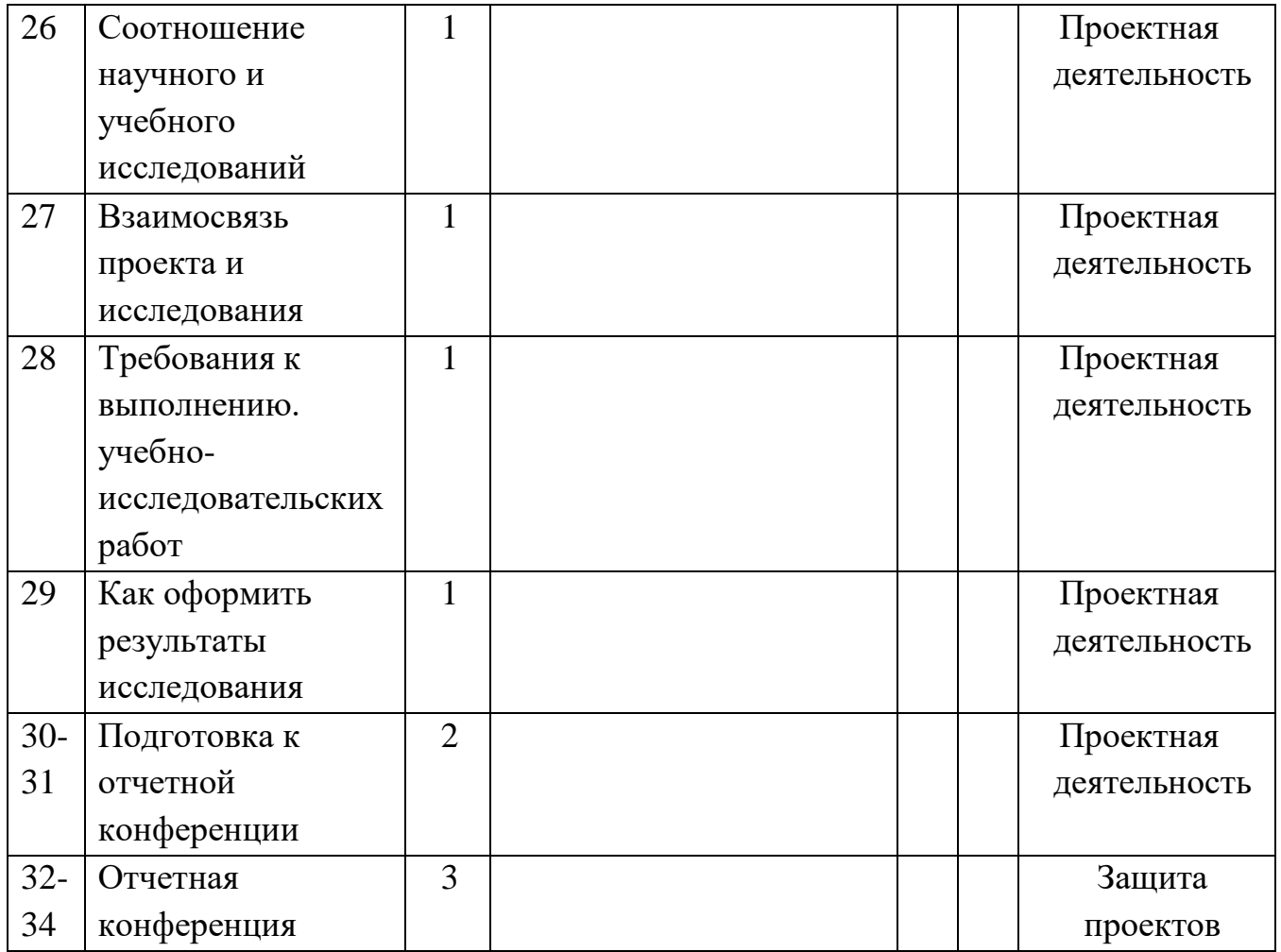